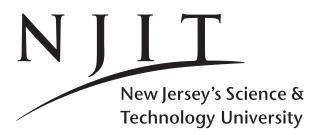

A. V. GERBESSIOTIS CS435-101 Fall 2018 Aug 16, 2018 **Programming Project** Handout

(c) Copyright A. Gerbessiotis. All rights reserved.

Posting this document on the Web, other than its original location at NJIT, is strictly prohibited unless there is an explicit written authorization by its author (name on top line of this first page of this document).

PrP:

Page 1

### 1 **Mini-Project Logistics**

Warning: Besides the algorithmic-related programming, for some or all of the options you need to provide command-line processing or file-based input/output. If you are not familiar with those topics and requirements we urge you to become so as soon as possible. Thus start familiarizing with them early in the semester. The more you procrastinate the more problems you will potentially face when you integrate these components with the algorithmic-related material.

STEP-1. Read carefully Handout 2 and follow all the requirements specified there.

STEP-2. Moreover, observe naming conventions, comments, testing, etc as specified in sections 2, 3,4, of Handout 2. Some testing files are text files. The default encoding on an AFS machine might be different from your own 'development' machine. Moreover some OSes treat differently the end of a line. Be careful and stick to afs/linux. Testing on afs means using tools exclusively available on an afs machine. When the archive is ready, upload it to moodle

# **BEFORE NOON-time of Wed 5 December, 2018**

For penalties check Handout 1 (Syllabus). If you submit the day before the deadline, there would be enough time to fix any problems. If you want to get 0 pts, ignore Handout 2.

You may do up to two of the 3 options. You may utilize the same language or not. We provide descriptions that are to the extent possible language independent: thus a reference in Java is a pointer in C or C++ for example.

**OPTION 1** (Heap and Data compression related). Do the programming related to Huffman coding in C, C++, or Java.

**OPTION 2** (Hash Table related). Do the programming related to the building of a Hash Table that can maintain arbitrarily long strings in C, C++, or Java; it is similar to that used by Google around 1997-1998.

**OPTION 3 (Graph and Numerical-related).** Do the programming related to the implementation of Google's PageRank algorithm in C, C++, or Java.

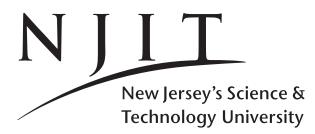

## **OPTION 1: Huffman Coding (120 points)** 2

Implement Huffman coding to compress and decompress arbitrary files (text-based or binary files such as a .pdf or .jpg or .mp4.) as explained in the Subject notes. For small file sizes or a file that is already 'compressed' (eg.jpg) do not expect much in terms of compression. In general for files of size about 10MiB, an implementation should take no more than a few seconds, may be 15 seconds forgivingly. Moreover, you will be writing bit aligned codes into files: practice with bit operations and packing or unpacking bits into/from bytes. If instead of writing bit 1 you write character 1 (in ASCII or UNICODE) this defeats the compression objective. You also need to provide your own BinaryHeap (aka array with the required Heap property) with operations as described in class. Note the textbook uses "Pascal"-indexing! Non-compliance to this will automatically gain you a zero. (See Handout 2.) We will test your implementation on a text file and binary files (PDF, or JPG, or MPEG). Avoid getting distracted with the Wikipedia code. The use of a HashMap must be avoided (Handout 2 item 4.8). WE SHALL REVIEW YOUR CODE TO VERIFY ADHERENCE TO THESE GUIDELINES.

PrP:

Page 2

Input argument eg filename or filename.pdf in the command-line is an arbitrary file-name with or without a suffix. You need to provide a correct Huffman coding implementation that implements the algorithm described in class and also available in the notes or the textbook.

```
// Encode : henc encodes filename
                                       into
                                               filename.huf and filename
                                                                               gets erased
            thus x.pdf generates x.pdf.huf and then x.pdf gets erased
11
 // Decode : hdec decodes filename.huf into
                                               filename
                                                             and filename.huf gets erased
11
            if filename already exists, it gets overwritten
            thus x.pdf.huf generates x.pdf and then x.pdf.huf gets erased
11
// Note
         : Per Handout 2 you should use
                                            hencWXYZ or hdec_WXYZ for henc and hdec
% java henc filename.pdf
% java hdec filename.pdf.huf
% ./henc
           filename.pdf
% ./hdec
           filename.pdf.huf
 11
     EXAMPLE testing steps
% cp p1435s18.pdf filename
                               // copy into filename
% java henc filename
                               // Huffman encode filename into filename.huf
% rm -rf filename
                               // If not already removed, we remove filename
% java hdec filename.huf
                               // Huffman decode filename.huf that is still there
% diff
       p1435s18.pdf filename // If different something went wrong! diff might not work
% md5sum p1435s18.pdf filename // Should have same signatures; this is better
      EXAMPLE C or C++
 11
% cp p1435s18.pdf filename
% ./henc filename
% rm -rf filename
% ./hdec filename.huf
% diff
      p1435s18.pdf filename
% md5sum p1435s18.pdf filename
```

**Deliverables.** Include all implemented functions (source code only) in an archive per Handout 2 guidelines. Command-line execution: do not prompt to read a file-name.

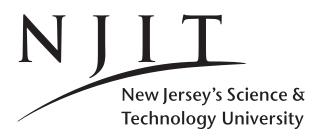

A. V. GERBESSIOTIS

CS435-101Fall 2018Aug 16, 2018PrP:Programming ProjectPage 3Handout

# **3 OPTION 2: Hashing (120 points)**

We are asking you to implement a Lexicon structure realized by Google in 1997-1998 to store words (aka arbitrarily long strings of characters) in main memory. Lexicon L uses a Hash Table T structure along with an Array A of NULL separated strings. In our case words are going to be English character words only (upper-case or lower case). Table T will be organized as a hash-table using collision-resolution by openaddressing as specified in class. You are going to use quadratic probing for h(k,i) and keep the choice of the quadratic function simple:  $i^2$  so that  $h(k,i) = (h'(k) + i^2) \mod m$ . The keys that you will hash are going to be English words. Thus function h'(k) is also going to be kept simple: the sum of the ASCII/Unicode values of the characters mod m, where m is the slot-size of the hash table. Thus 'alex' (the string is between the quotation marks) is mapped to  $97 + 108 + 101 + 120 \mod m$  whatever m is. In the example below, for m = 11, h(alex, 0) = 8. Table T however won't store key values k in it. This is because the keys are strings of arbitrary length. Instead, T will store pointers/references to another array A. Furthermore pointers/references are programming-language dependent: we will just use integer indexes to a second array named A. The second table, array A will be a character array and will store the words maintained in Tseparated by NUL values 0. This is not 2 characters i.e. a backslash followed by a zero: it is 1B (ASCII), 2B (UNICODE) whose all bits are set to 0, the NUL value. If you don't know what B is, it is a byte; never use b for a bit, write instead bit or bits.

An insertion operation affects T and A. A word w is hashed, an available slot in T is computed and let that slot be t. In T[t] we store an index to table A. This index is the first location that stores the first character of w. The ending location is the  $\setminus 0$  following w in A. New words that do not exist (never inserted, or inserted but subsequently deleted) are appended in A. Thus originally you need to be wise enough in choosing the appropriate size of A. If at some point you run-out of space, you need to increase the size of A accordingly, even if T remains the same. Doubling it, is an option. Likewise the size of T might also have to be increased. This causes more problems that you also need to attend to. A **deletion** will modify T as needed but will not erase w from A. Let it be there. So A might get dirty (i.e. it contains garbage) after several deletions. If several operations later you end up inserting w after deleting it previously, you do it the **insertion** way and you reinsert w, even if a dirty copy of it might still be around. You DO NOT DO a linear search to find out if it exists arleady in A; it is inefficient. There is not much to say for a search.

You need to support few more operations: **Print**, **Create**, **Empty/Full/Batch** with the last of those checking for an empty or full table/array and a mechanism to perform multiple operations in batch form. **Print** prints nicely *T* and its contents i.e. index values to *A*. In addition it prints nicely (linear-wise in one line) the contents of *A*. (For a 0 you will do the SEMI obvious: print a backslash but not its zero). The intent of **Print** is to assist the grader. **Print** however does not print the words of *A* for deleted words. It prints stars for every character of a deleted word instead. (An alternative is that during deletion each such character has already been turned into a star.) Function **Create** creates *T* with *m* slots, and *A* with 15*m* chars and initializes *A* to spaces. The following is a suggested minimal interface (we try to be language agnostic). We call the class that supports and realizes *A* and *T* a lexicon: *L* is one instance of a lexicon.

```
HashCreate (lexicon L, int m); // Create T, A. T will have m slots; A should be 15m
HashEmpty (lexicon L); // Check if L is empty
HashFull (lexicon L); // Check if L can maintain more words
HashPrint (lexicon L); // Print of L
HashInsert (lexicon L, word w); //Insert w into L (and T and A)
HashDelete (lexicon L, word w); //Delete w from L (but not necessarily from A)
HashSearch (lexicon L, word w); //Search for string in L (and this means T)
HashBatch (lexicon L, file filename)
```

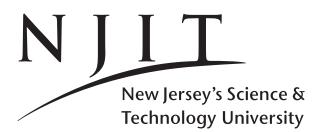

The testing will be performed through HashBatch. It uses as an argument a filename where several operations will be listed and executed in batch. Operation 10 is Insert, Operation 11 is Deletion, and Operation 12 is Search. Operation 13 is Print, Operation 14 is Create. (Create accepts as its second parameter and that of HashCreate, an integer value next to its code 14; this becomes m.) The HashBatch accepts an arbitrary filename such as command.txt or file.txt that contains a sequence of commands.

PrP:

Page 4

```
% java mplexicon command.txt
% ./mplexicon
                   file.txt
14 11
10 alex
10 tom
10 jerry
13
```

The five-line batch file above will print the following. The T entries for 0, 5, 9 are the indexes (first position) for alex, tom, jerry respectively. Note that the ASCII values for 'alex' mod 11 give an 8, but for 'tom' and 'jerry' give 6, i.e. a collision occurs. A minimal output for Print is available below.

```
Т
                        A: alex\tom\jerry\
                                                      0:
                                                               \t is not a tab character !!!
1:
 2:
3:
 4:
5:
6: 5
7: 9
8: 0
9:
10:
A subsequent
12 alex
12 \text{ tom}
12 jerry
12 mary
11 \text{ tom}
13
will generate on screen
alex
       found at slot 8
        found at slot 6
tom
 jerry found at slot 7
       not found
mary
 tom
        deleted from slot 6
    Т
                       A: alex\***\jerry\
 0:
1:
2:
3:
 4:
5:
6:
7: 9
8: 0
9:
10:
```

Deliverables. Include all implemented source code (no .class files, no executables) in an archive per Handout 2 guidelines.

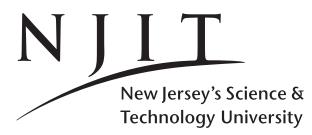

#### **OPTION 3:** Google's PageRank (120 points) 4

Implement the Google PageRank algorithm as explained below. The input for this problem would be a graph represented through an adjacency list representation. The command-line interface that would be used is as follows The first two of the three parameters hold integer values; the last parameter is a filename. (This is the variant that will be implemented i.e. the first two lines of invocation.) You need to implement class or function pagerank (in fact pagerank\_4567 or whatever Handout 2 dictates). (The other variant, i.e. the lines using oerrorate are implicit in the variant to be implemented.)

PrP:

```
% ./pagerank
                iterations initialvalue filename
% java pagerank iterations initialvalue filename
```

The PageRank algorithm is iterative. At iteration t all pagerank values are computed using results from iteration t - 1. The initial value helps us to start this process. Moreover, in the PageRank computation, a parameter d would be set to 0.85. The PageRank of vertex A depends on the PageRanks of vertices  $T_1, \ldots, T_m$ incident to A, i.e. pointing to A. The contribution of  $T_i$  to the PageRank of A would be the PageRank of  $T_i$ i.e.  $PR(T_i)$  divided by  $C(T_i)$ , where  $C(T_i)$  is the out-degree of vertex  $T_i$ .

$$PR(A) = (1 - d)/n + d(PR(T_1)/C(T_1) + \dots + PR(T_m)/C(T_m))$$

When we compute ranks (or PageRanks) iteratively we use the previous iteration values to update the current iteration values! Thus PR(A) is the value to be obtained in the current iteration t, but all PR  $(T_i)$  values are from the previous iteration t-1. This is called a synchronized update. (In an asynchronous update, we use whatever we have!) Be careful! Be synchronized!

In order to run the 'algorithm' we either run it for a fixed number of iterations and iterations determines that, or for a fixed errorate (that is going to be  $10^{-4}$ ) when iterations is 0. We know (theory-wise) that PageRank should "converge" within 60-70 iterations; if not we can increase from the command-line iterations. Alternatively instead of controlling the iterations, we control the error-rate. Thus errorrate can be a single negative digit such as  $-2, -3, \ldots, -6$ . In such an approach at the end of iteration t when all PageRanks for t have been computed we compare for every vertex these values to the ones for iteration t - 1. If the difference is less than  $10^{\text{errorrate}}$  for EVERY VERTEX, we can stop: we have achieved convergence to the desired error-rate. We make this option easier for you: (a) if iterations is an integer greater than zero you run pagerank for that number of iterations, (b) if iterations is equal to zero, you run for as many iterations needed to achieve the FIXED errorate of  $10^{-4}$ .

The second parameter initialvalue shows the initial values for the ranks. If it is 0 all ranks are initialized to 0, if it is 1 they are initialized to 1. If it is -1 they are initialized to 1/n, where n is the number of web-pages (vertices of the graph). If it is -2 they are initialized to  $1/\sqrt{n}$ , where n is the number of web-pages (vertices of the graph). (In order to determine n you need to construct the graph described in file filename first.) The third parameter filename describes the input (directed) graph and it has the following form. The first line contains two numbers: the number of vertices (in the example below, this is equal to four and is denoted by the first four) and the number of edges that follow on separate lines (the second four in the example). In each line an edge (i, j) is represented by i j. Thus our graph has (directed) edges (0,2), (0,3), (1,0), (2,1). Pageranks are printed to six decimal digits. If n > 10 then the values for iterations, initial value are to be 0 and -1 respectively. In such a case the pageranks at the stopping iteration are ONLY shown, one per line. The graph below will be referred to as samplegraph.txt

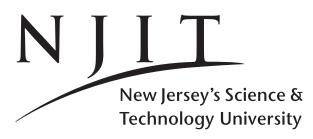

A. V. GERBESSIOTIS CS435-101 Aug 16, 2018 Fall 2018 **Programming Project** Handout

- 44 0 2
- 03
- 1 0 2 1

The following invocations relate to samplegraph.txt, with a fixed number of iterations and the fixed error rate that determines how many iterations will run. Your code should compute for this graph the same rank values (intermediate and final). A sample of the output for the case of n > 10 is shown (output truncated to first 4 lines of it).

PrP:

Page 6

```
% ./pagerank 15 -1 samplegraph.txt
```

```
: 0 :P[ 0]=0.250000 P[ 1]=0.250000 P[ 2]=0.250000 P[ 3]=0.250000
Base
Iter
       : 1 :P[ 0]=0.250000 P[ 1]=0.250000 P[ 2]=0.143750 P[ 3]=0.143750
Iter
       : 2 :P[ 0]=0.250000 P[ 1]=0.159687 P[ 2]=0.143750 P[ 3]=0.143750
Iter
       : 3 :P[ 0]=0.173234 P[ 1]=0.159687 P[ 2]=0.143750 P[ 3]=0.143750
          4 :P[ 0]=0.173234 P[ 1]=0.159687 P[ 2]=0.111125 P[ 3]=0.111125
Iter
       :
          5 :P[ 0]=0.173234 P[ 1]=0.131956 P[ 2]=0.111125 P[ 3]=0.111125
Iter
       :
Iter
          6 :P[ 0]=0.149663 P[ 1]=0.131956 P[ 2]=0.111125 P[ 3]=0.111125
       :
Iter
       : 7 :P[ 0]=0.149663 P[ 1]=0.131956 P[ 2]=0.101107 P[ 3]=0.101107
          8 :P[ 0]=0.149663 P[ 1]=0.123441 P[ 2]=0.101107 P[ 3]=0.101107
Iter
       :
Iter
       : 9 :P[ 0]=0.142425 P[ 1]=0.123441 P[ 2]=0.101107 P[ 3]=0.101107
       : 10 :P[ 0]=0.142425 P[ 1]=0.123441 P[ 2]=0.098030 P[ 3]=0.098030
Iter
Iter
       : 11 :P[ 0]=0.142425 P[ 1]=0.120826 P[ 2]=0.098030 P[ 3]=0.098030
       : 12 :P[ 0]=0.140202 P[ 1]=0.120826 P[ 2]=0.098030 P[ 3]=0.098030
Iter
Iter
       : 13 :P[ 0]=0.140202 P[ 1]=0.120826 P[ 2]=0.097086 P[ 3]=0.097086
Iter
       : 14 :P[ 0]=0.140202 P[ 1]=0.120023 P[ 2]=0.097086 P[ 3]=0.097086
Iter
       : 15 :P[ 0]=0.139520 P[ 1]=0.120023 P[ 2]=0.097086 P[ 3]=0.097086
% ./pagerank 0 -1 samplegraph.txt
Base
      : 0 :P[ 0]=0.250000 P[ 1]=0.250000 P[ 2]=0.250000 P[ 3]=0.250000
       : 1 :P[ 0]=0.250000 P[ 1]=0.250000 P[ 2]=0.143750 P[ 3]=0.143750
Iter
       : 2 :P[ 0]=0.250000 P[ 1]=0.159687 P[ 2]=0.143750 P[ 3]=0.143750
Iter
          3 :P[ 0]=0.173234 P[ 1]=0.159687 P[ 2]=0.143750 P[ 3]=0.143750
Iter
       :
          4 :P[ 0]=0.173234 P[ 1]=0.159687 P[ 2]=0.111125 P[ 3]=0.111125
Iter
Iter
          5 :P[ 0]=0.173234 P[ 1]=0.131956 P[ 2]=0.111125 P[ 3]=0.111125
       :
       : 6 :P[ 0]=0.149663 P[ 1]=0.131956 P[ 2]=0.111125 P[ 3]=0.111125
Iter
      : 7 :P[ 0]=0.149663 P[ 1]=0.131956 P[ 2]=0.101107 P[ 3]=0.101107
Iter
          8 :P[ 0]=0.149663 P[ 1]=0.123441 P[ 2]=0.101107 P[ 3]=0.101107
Iter
       :
       : 9 :P[ 0]=0.142425 P[ 1]=0.123441 P[ 2]=0.101107 P[ 3]=0.101107
Iter
       : 10 :P[ 0]=0.142425 P[ 1]=0.123441 P[ 2]=0.098030 P[ 3]=0.098030
Iter
Iter
       : 11 :P[ 0]=0.142425 P[ 1]=0.120826 P[ 2]=0.098030 P[ 3]=0.098030
Iter
       : 12 :P[ 0]=0.140202 P[ 1]=0.120826 P[ 2]=0.098030 P[ 3]=0.098030
Iter
       : 13 :P[ 0]=0.140202 P[ 1]=0.120826 P[ 2]=0.097086 P[ 3]=0.097086
       : 14 :P[ 0]=0.140202 P[ 1]=0.120023 P[ 2]=0.097086 P[ 3]=0.097086
Iter
       : 15 :P[ 0]=0.139520 P[ 1]=0.120023 P[ 2]=0.097086 P[ 3]=0.097086
Iter
Iter
       : 16 :P[ 0]=0.139520 P[ 1]=0.120023 P[ 2]=0.096796 P[ 3]=0.096796
Iter
       : 17 :P[ 0]=0.139520 P[ 1]=0.119776 P[ 2]=0.096796 P[ 3]=0.096796
       : 18 :P[ 0]=0.139310 P[ 1]=0.119776 P[ 2]=0.096796 P[ 3]=0.096796
Iter
       : 19 :P[ 0]=0.139310 P[ 1]=0.119776 P[ 2]=0.096707 P[ 3]=0.096707
Iter
% ./pagerank 0 -1 verylargegraph.txt
Iter : 3
P[0] = 0.021429
P[1] = 0.030536
P[2] = 0.027500
   . . .
   other vertices omitted
   . . . .
```

**Deliverables.** Include all implemented functions (source code only) in an archive per Handout 2 guidelines. Document bugs; no bug report no partial credit.